трехмерных моделей. Тогда прямые и точки будут рассматриваться как части целой фигуры, а не как некие абстрактные элементы.

Сопровождая изучение законов построения чертежа иллюстрациями реальных объектов и практическими задачами моделирования, можно повысить степень усвоения учебного материала, пробудить интерес студентов к изучаемой дисциплине и таким образом повысить качество обучения.

## Список литературы

- Ветгеймер М. Продуктивное мышление / М. Ветгеймер. Москва: Про- $1_{-}$ rpecc,  $1987 - 306$  c.
- Дункер К. Качественное (экспериментальное и теоретическое) исследова- $2^{\circ}$ ние продуктивного мышления / К. Дункер // Психология мышления. - Москва, 1965. - С. 21-85.

УДК 004.9:681.3

## ИСПОЛЬЗОВАНИЕ ЗD-ТЕХНОЛОГИЙ ПРИ ПРЕПОДАВАНИИ ИНЖЕНЕРНОЙ ГРАФИКИ СТУДЕНТАМ РАДИОТЕХНИЧЕСКИХ СПЕЦИАЛЬНОСТЕЙ

О.С. Киселевкий, канд. техн. наук, доцент, В.А. Столер, канд. техн. наук, доцент

Белорусский государственный университет информатики и радиоэлектроники, г. Минск, Республика Беларусь

Ключевые слова: 3D-моделирование, IT-технологии, прикладное программное обеспечение, САПР.

Аннотация. В статье изложены основные направления совершенствования форм преподавания графических дисциплин, принятые в качестве приоритетных на кафедре инженерной графики Белорусского государственного университета информатики и радиоэлектроники.

Инженерная деятельность в настоящее время немыслима без использования прикладных графических программ и систем автоматизированного проектирования. Умение работать с графическими системами и современными графическими пакетами,

применять современные компьютерные технологии на практике определяет уровень подготовки специалиста в любой сфере деятельности, в том числе и радиотехнической.

В последнее время в связи с тенденциями перехода высшего технического образования на двухуровневую систему «бакалавр - магистр», сокращения срока обучения в технических вузах до четырех лет остро стал вопрос о реформировании программ учебных дисциплин. В особенности эти тенденции коснулись общеобразовательных кафедр, и кафедра инженерной графики БГУИР - не исключение. Требования унификации типовой учебной программы для всех специальностей поставили перед кафедрой две противоречивые проблемы:

- как создать программу, удовлетворяющую требованиям стандартов всех выпускаемых вузом специальностей, не перегружая при этом студентов неактуальной для их специальности информацией;

- как сохранить методическую школу преподавания графических дисциплин, не утратив при этом само «ядро» - начертательную геометрию, как способ развития технической грамотности и абстрактного пространственного воображения будущих специалистов [1].

Наше представление о совершенствовании методики преподавания инженерной графики заключается в трех приоритетных направлениях:

- развитие у студентов пространственного воображения;
- развитие графических способов решения прикладных задач;
- переход к проектированию с использованием 3D-технологий [2].

В настоящее время на кафедре инженерной графики БГУИР все три перечисленные направления реализованы с использованием компьютерного твердотельного 3D-моделирования. Так, разработанный новый практикум по дисциплине «Инженерная компьютерная графика» не только предусматривает компьютерную визуализацию классических задач начертательной геометрии (рисунок 1, а), но и предлагает ряд нетривиаль-

## ных методик их решения с использованием статических и кинематических 3D-моделей (рисунок 1, б).

5.9. Построить твердотельную модель конуса с поверхностью среза  $\beta$  заланной парамет-5.13. По двум параллельным цилиндрическим рейкам Ø5 каждая, оси которых заданного реда и советствовать от реда<br>Отрезками АВ и СD, катится шар Ø40. Оцределить координаты центра шара в момент вами В (х. к. т). Преобразовать молель в векторное 2D изображение, спроенировав на отрежами *Ав* и СА, катится щар Очо. Определить координаты центра шара в моме<br>его соприкосновения с фронтальной плоскостью проекций.<br>/(48, 70, 26); B(38, 0, 16); C(18,70,16); D(8, 0, 6).<br>Предложить способ решения методами рами р см, г, с). г преодиалов в моделе в всю орнос 20 изооражение, спросыпровав не в практикум. Сформулировать амалом. По составить и в печать и в идеить и практикум. Сформулировать амалоды.<br>В практикум. Сформулировать а  $\beta$ ( , , ) a)  $\sigma$ 

Рисунок 1. Примеры заданий из практикума «Инженерная компьютерная графика»

На стадии изучения принципов построения сборочных чертежей студентам предложены трехмерные модели узлов электронной техники [3] в программе Autodesk Inventor (рисунок 2). Модели позволяют не только наглядно продемонстрировать аналогию между изделием и его графическим изображением, но и освоить технологии создания таких моделей в современных пакетах программ векторной и трехмерной графики. Подробное же изучение прикладных графических пакетов, принципов их взаимодействия и организации САПР, предусмотрено в рамках отдельной дисциплины «Прикладные пакеты векторной графики».

Учебная дисциплина «Прикладные пакеты векторной графики» знакомит студентов с методами использования взаимосвязей CAD/CAM/CAE технологий в проектировании изделий электронной техники, с многообразием существующих графических систем инженерного проектирования, а также с принципами обмена информации между ними. В ходе изучения данной дисциплины студенты овладевают навыками применения инженерных программ векторной графики и трехмерного моделирования, преобразования технических чертежей, выполнения и чтения технической графической и текстовой документации.

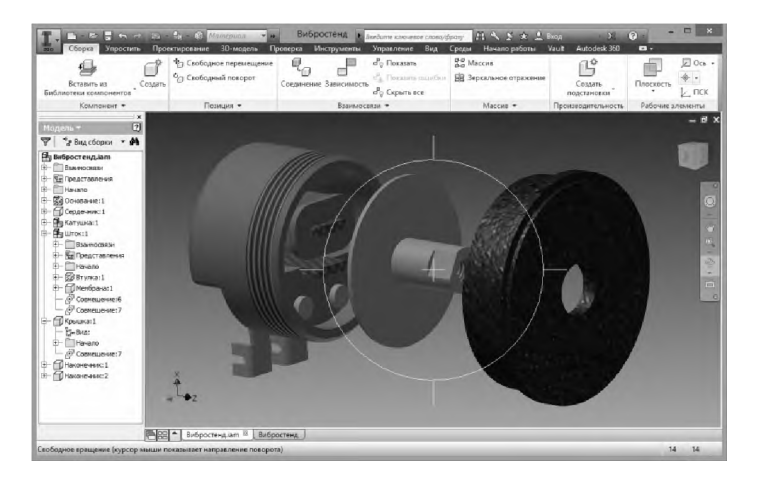

Рисунок 2. 3Б-модель сборочного узла «Вибростенд»

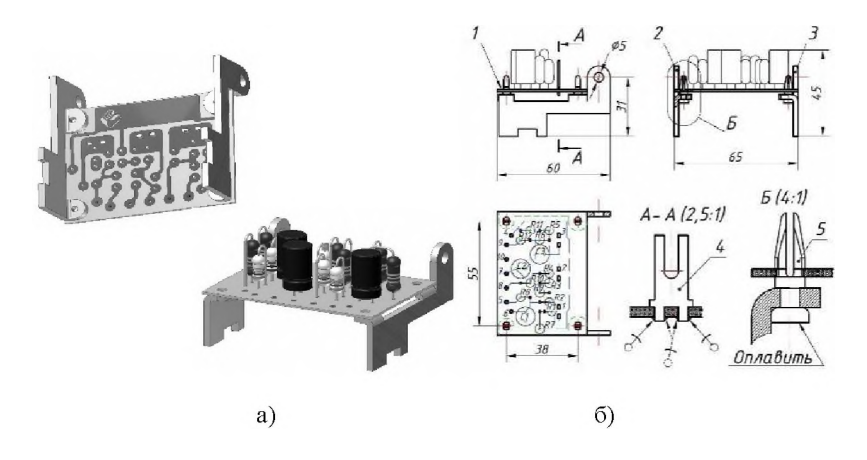

Рисунок 3. Пример графической часть курсовой работы по дисциплине «Прикладные пакеты векторной графики»: а - 3Б-модель узла электронной техники; б - сборочный чертеж узла электронной техники

Программа учебной дисциплины подразумевает выполнение курсовой работы, в ходе которой студентам предлагается разработать комплекс мер по реконструкции и усовершенствованию существующего узла электронной техники. В результате ее выполнения студенты не только осваивают широкий перечень современных прикладных графических пакетов и систем проектирования (Autodesk Inventor, Altium Designer, MathLab, Ansys, Creo), но и непосредственно знакомятся со способами их применения в конструкторской работе, выбранной ими специальности:

- создание и анализ электрических принципиальных схем, трассировка и автотрассировка печатных плат (рисунок  $3, a)$ ;
- моделирование сборочного узла, технологии установки и крепления печатной платы и радиодеталей (рисунок  $3, a$ );
- выполнение сборочного чертежа (рисунок 3, б).

Помимо этого, при выполнении заданий курсовой работы, решая вопросы взаимообмена информацией между различными программными средами, студенты сталкиваются с проблемами совмещения отдельных приложений в комплексную взаимосвязанную САПР, предлагают свои пути решения этих проблем т.е. овладевают теми компетенциями, которые требуются от будущих специалистов it-отрасли.

## Список литературы

- Вольхин К. А. Использование информационных технологий в курсе на- $\mathbf{1}$ . чертательной геометрии / К. А. Вольхин, Т. А. Астахова // Омский научный вестник. - 2012. - № 2. - С. 282-286.
- Столер В. А. Особенности использования трехмерной графики при моде- $2^{\circ}$ лировании объектов сложной формы / В. А. Столер // Современные средства связи : мат-лы XVII Междунар. науч.-технич. конференции (16-18 октября 2012 г.). - Минск, 2012. - С. 293-294.
- Мисько М. В. Инженерная графика: альбом чертежей сборочных единиц  $3<sup>1</sup>$ для деталирования: учеб. пособие / М. В. Мисько, В. А. Столер, А. А. Резанко [и др.]. - Минск: БГУИР, 2011. - 72 с.